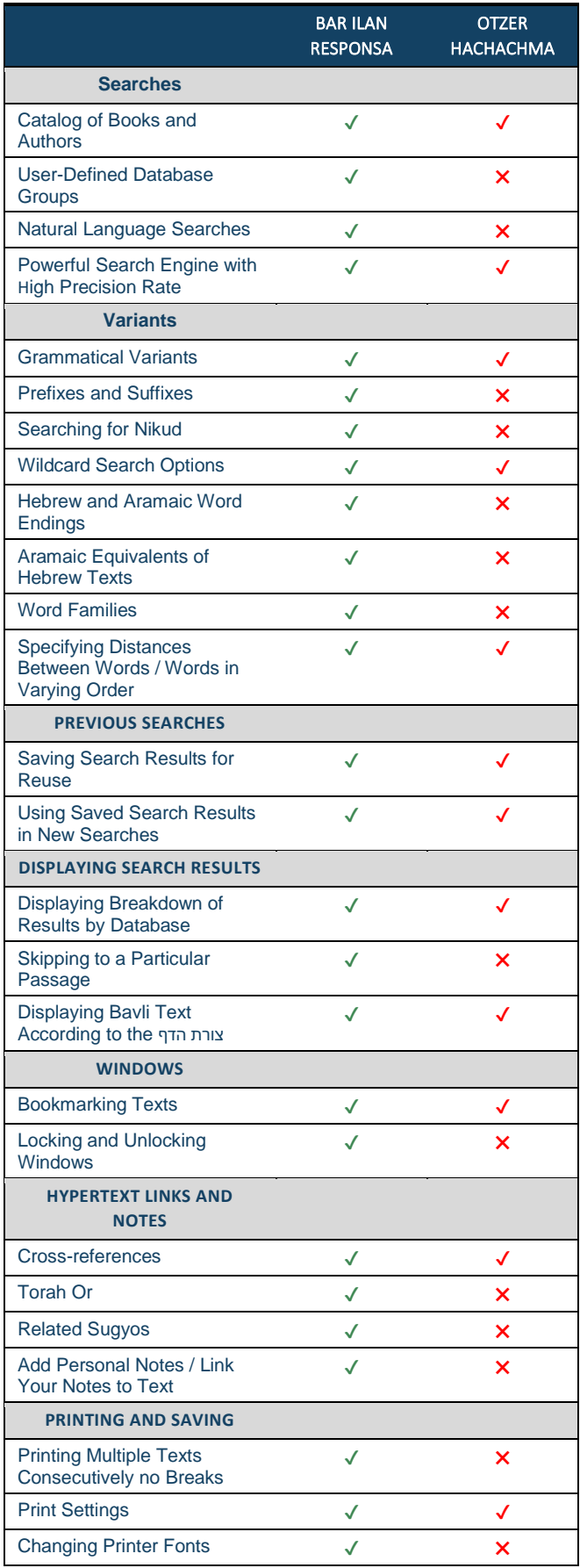

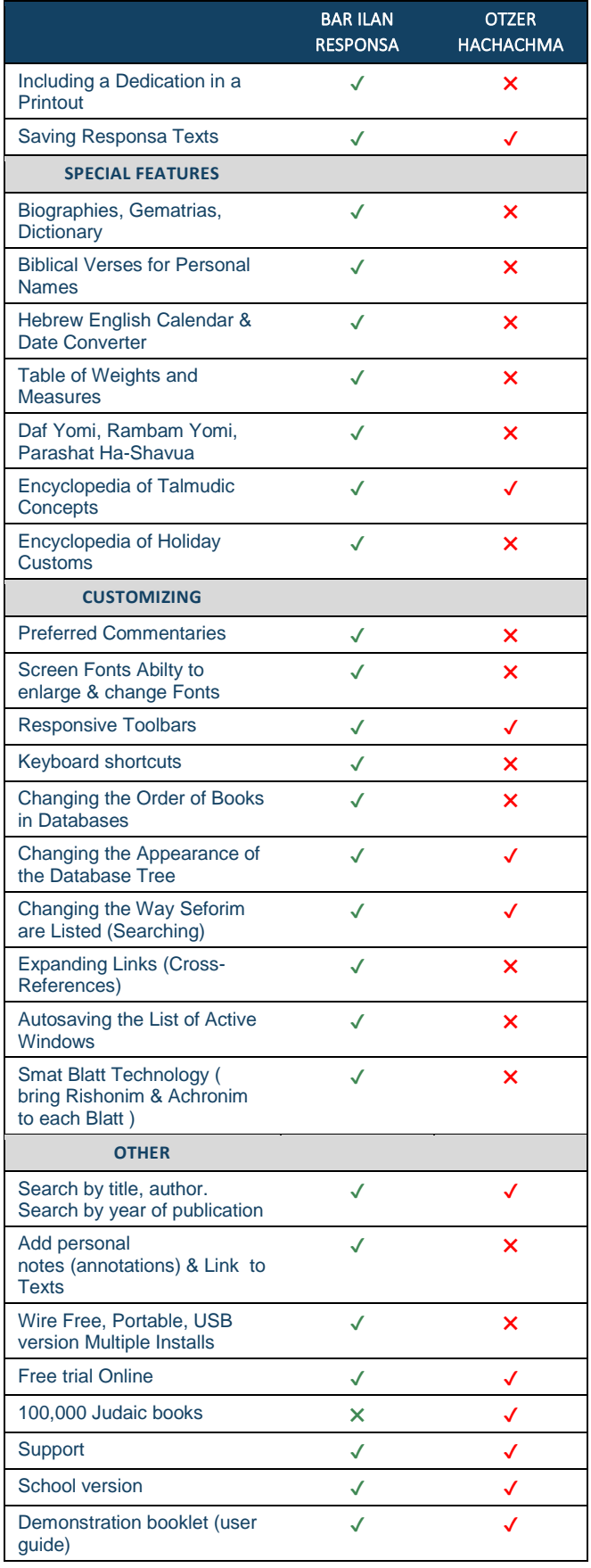

*Disclaimer: Please note that the above comparison list is partial. Also note that the list is true to the best of our knowledge, however we do not take any responsibility for any factual inaccuracy.*